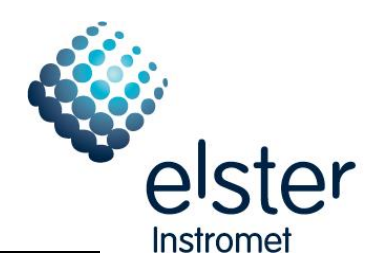

# **1 New Software versions**

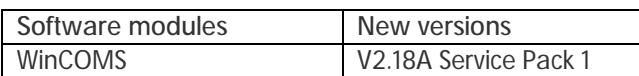

# **2 The major changes at a glance**

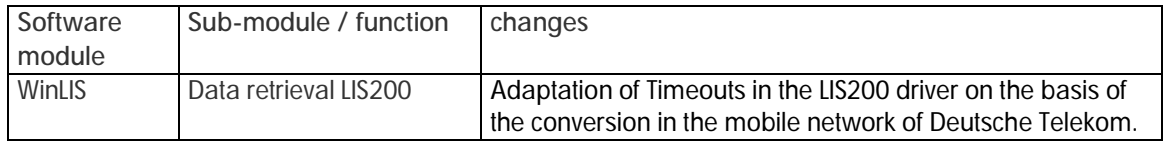

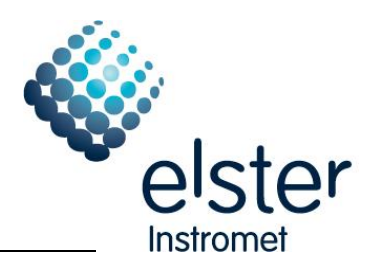

# **3 Revision history**

## **3.1 Elster-CD from 20.04.2010**

### **3.1.1 New Software versions**

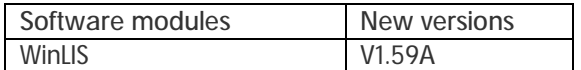

#### **3.1.2 The major changes at a glance**

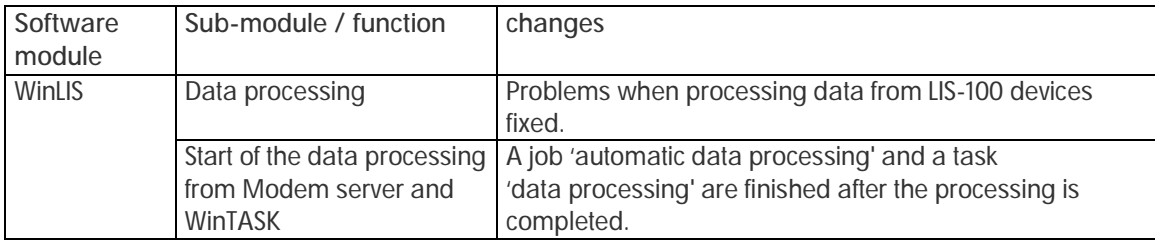

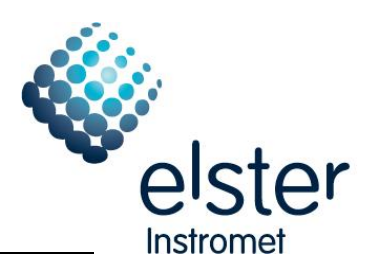

# **3.2 Elster-CD from 15.03.2010**

### **3.2.1 New Software versions**

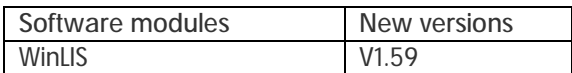

### **3.2.2 The major changes at a glance**

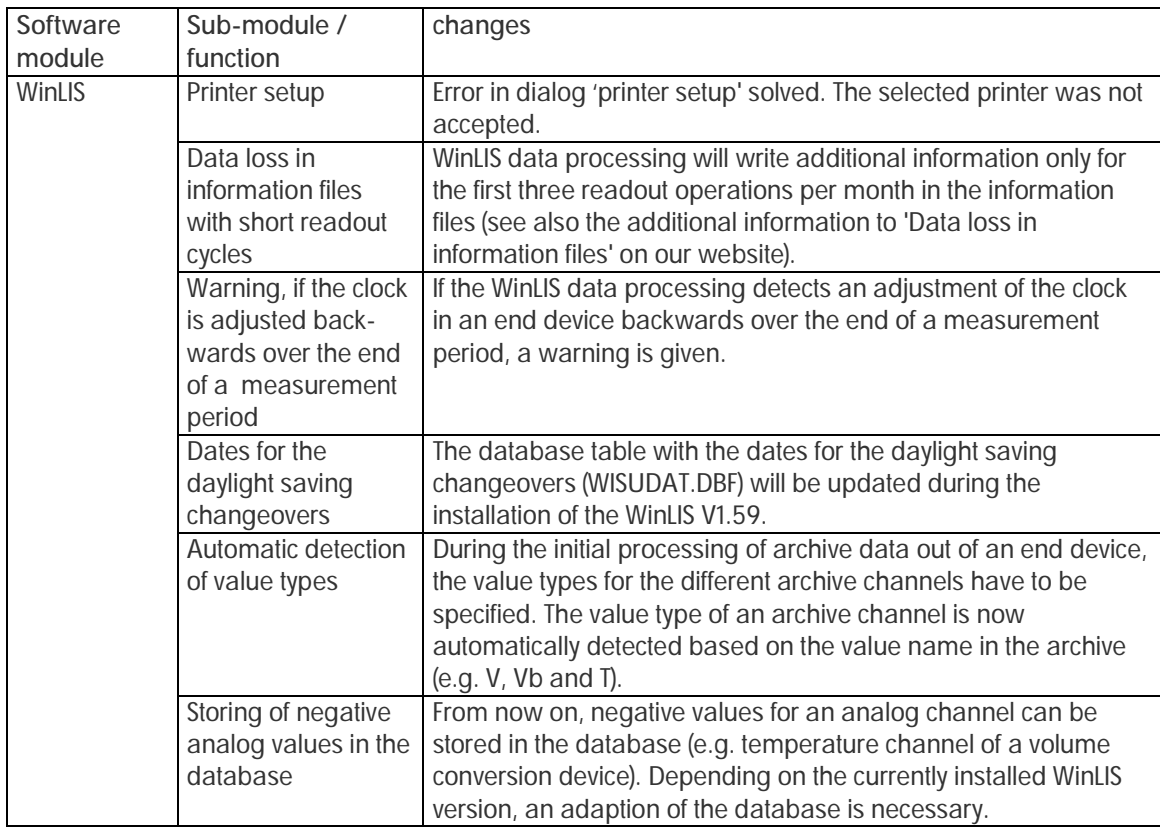

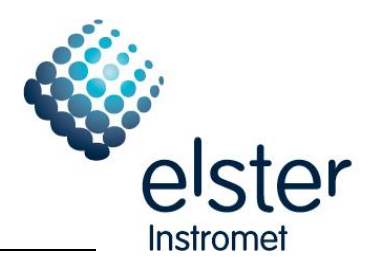

### **3.3 Elster-CD from 06.05.2009**

### **3.3.1 New Software versions**

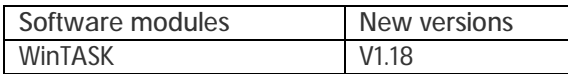

#### **3.3.2 The major changes at a glance**

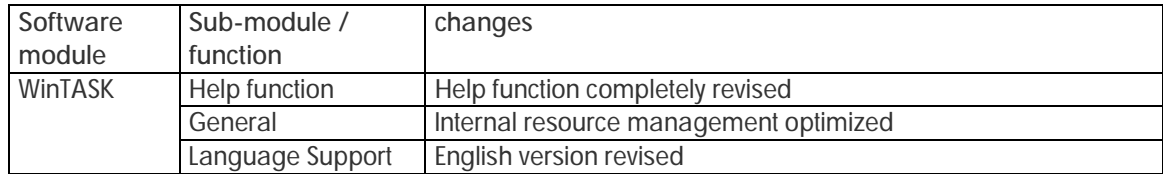

#### **3.4 Elster-CD from 23.01.2009**

#### **3.4.1 New Software versions**

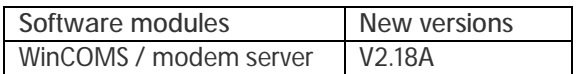

### **3.4.2 The major changes at a glance**

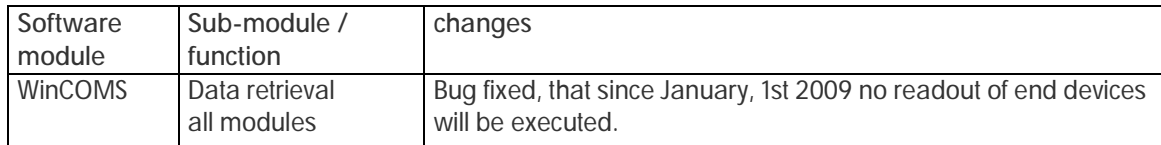

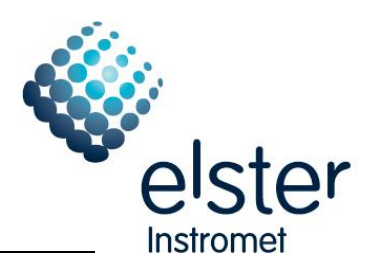

## **3.5 Elster-CD from 02.12.2008**

#### **3.5.1 New Software versions**

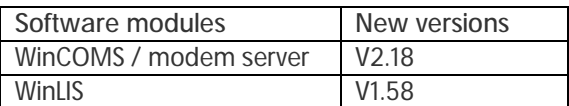

#### **3.5.2 The major changes at a glance**

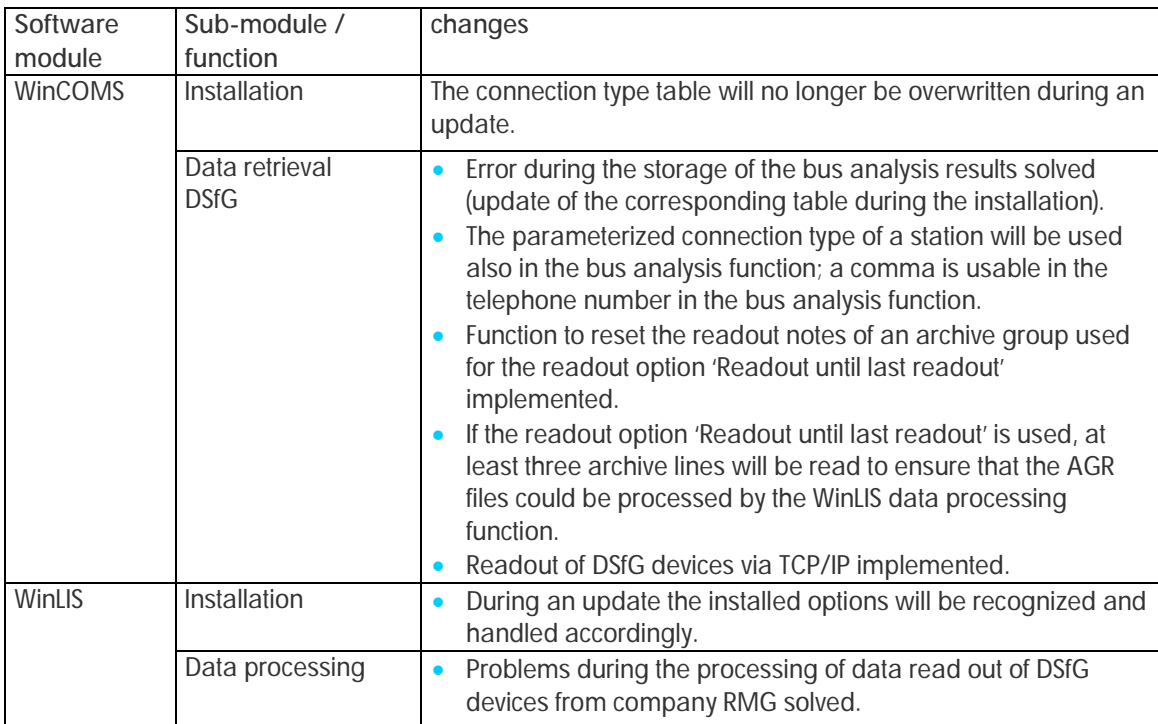

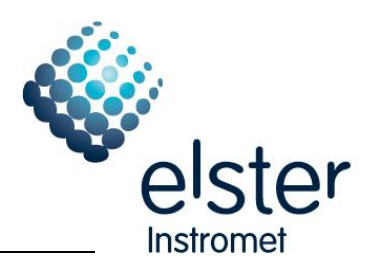

# **3.6 Elster-CD from 20.10.2008**

### **3.6.1 New Software versions**

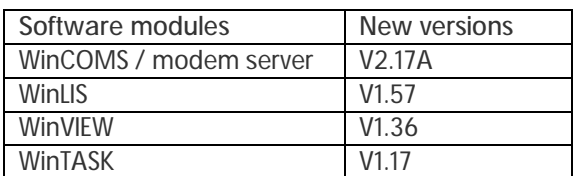

# **3.6.2 The major changes at a glance**

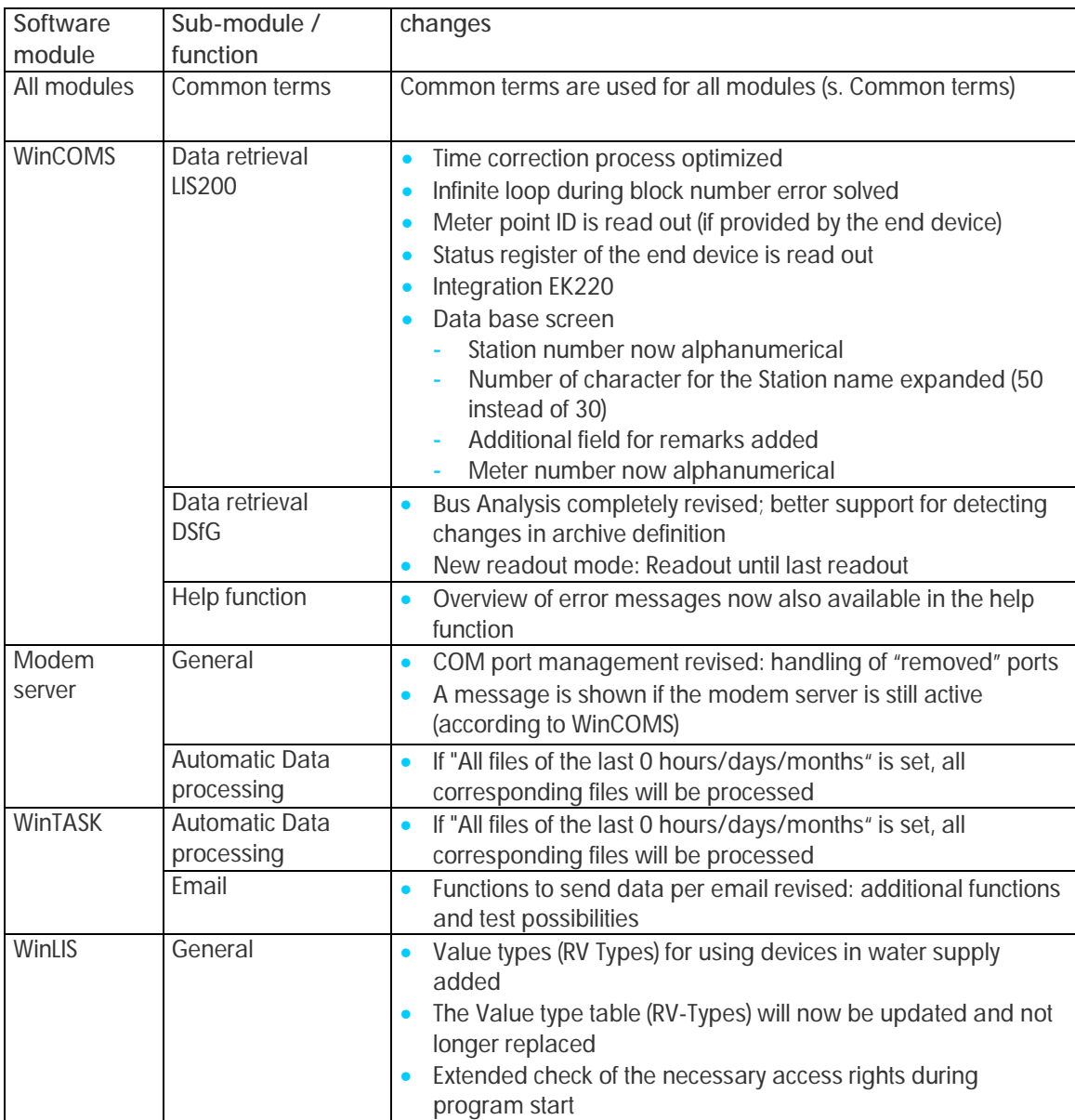

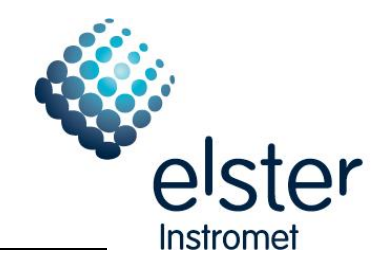

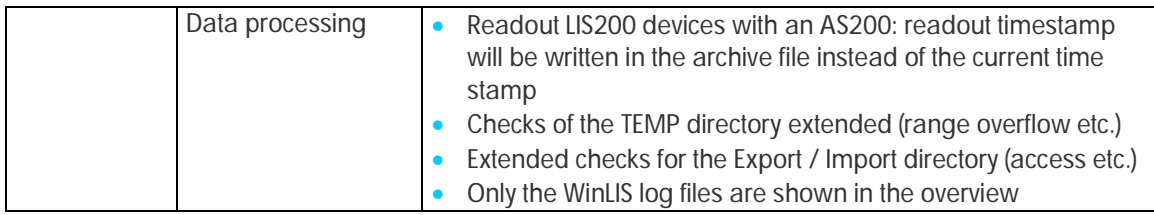

#### **3.6.3 Common terms**

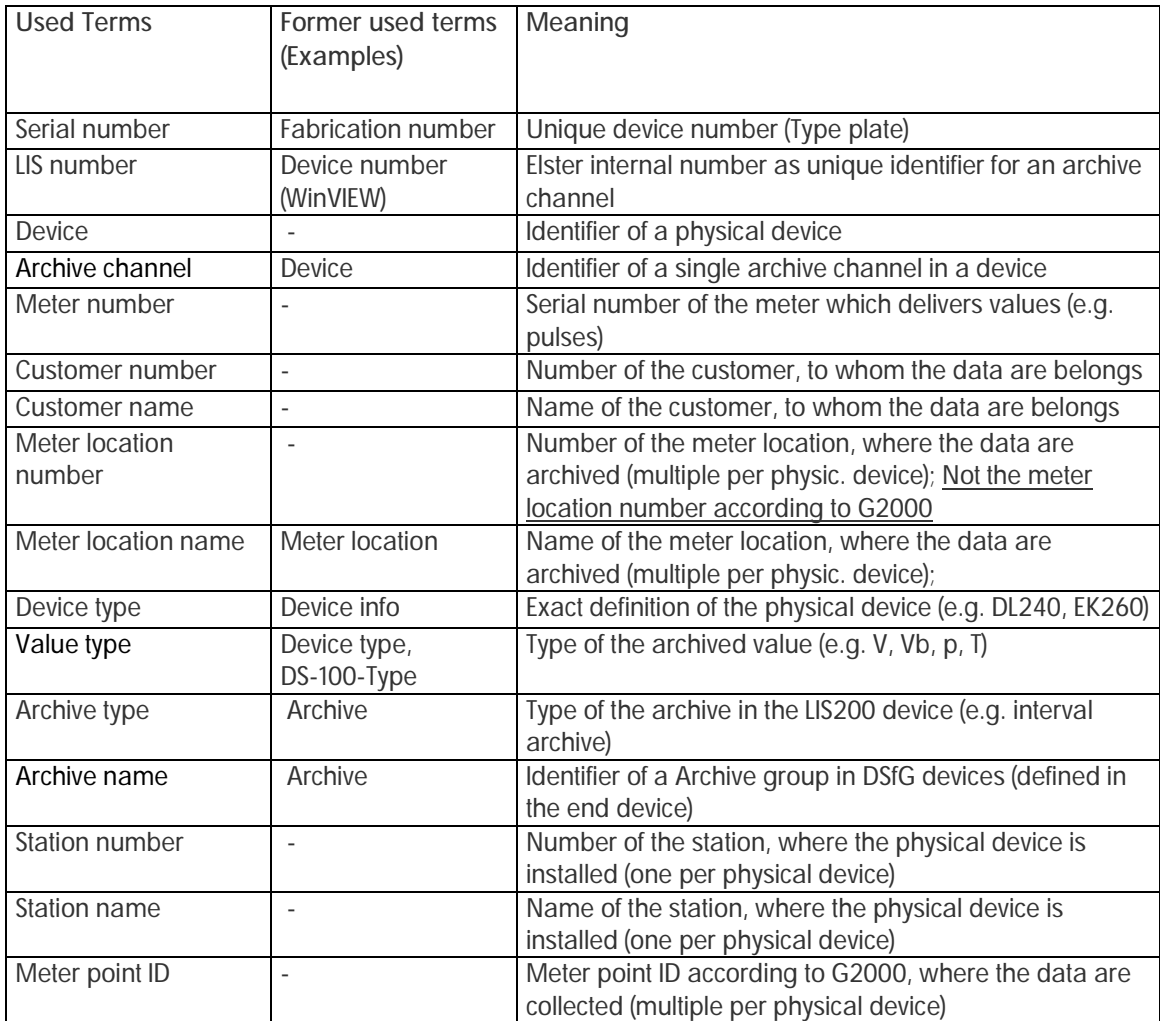